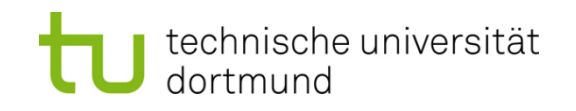

# **Einführung in die Programmierung**

## **Wintersemester 2019/20**

**<https://ls11-www.cs.tu-dortmund.de/teaching/ep1920vorlesung>**

Dr.-Ing. Horst Schirmeier (mit Material von Prof. Dr. Günter Rudolph)

Arbeitsgruppe Eingebettete Systemsoftware (LS 12) und Lehrstuhl für Algorithm Engineering (LS11)

Fakultät für Informatik

TU Dortmund

#### **Vererbung bisher:**

- Definition von Klassen basierend auf anderen Klassen
	- Übernahme (erben) von Attributen und Methoden
	- Methoden können überschrieben werden

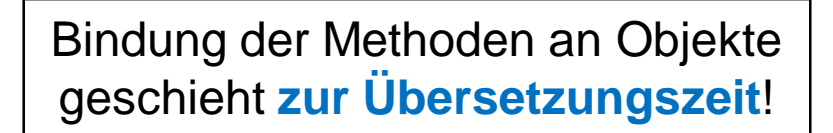

## **jetzt:**

Technik zur Bindung von Methoden an Objekte **zur Laufzeit**

→ dynamische Bindung: *Polymorphismus*

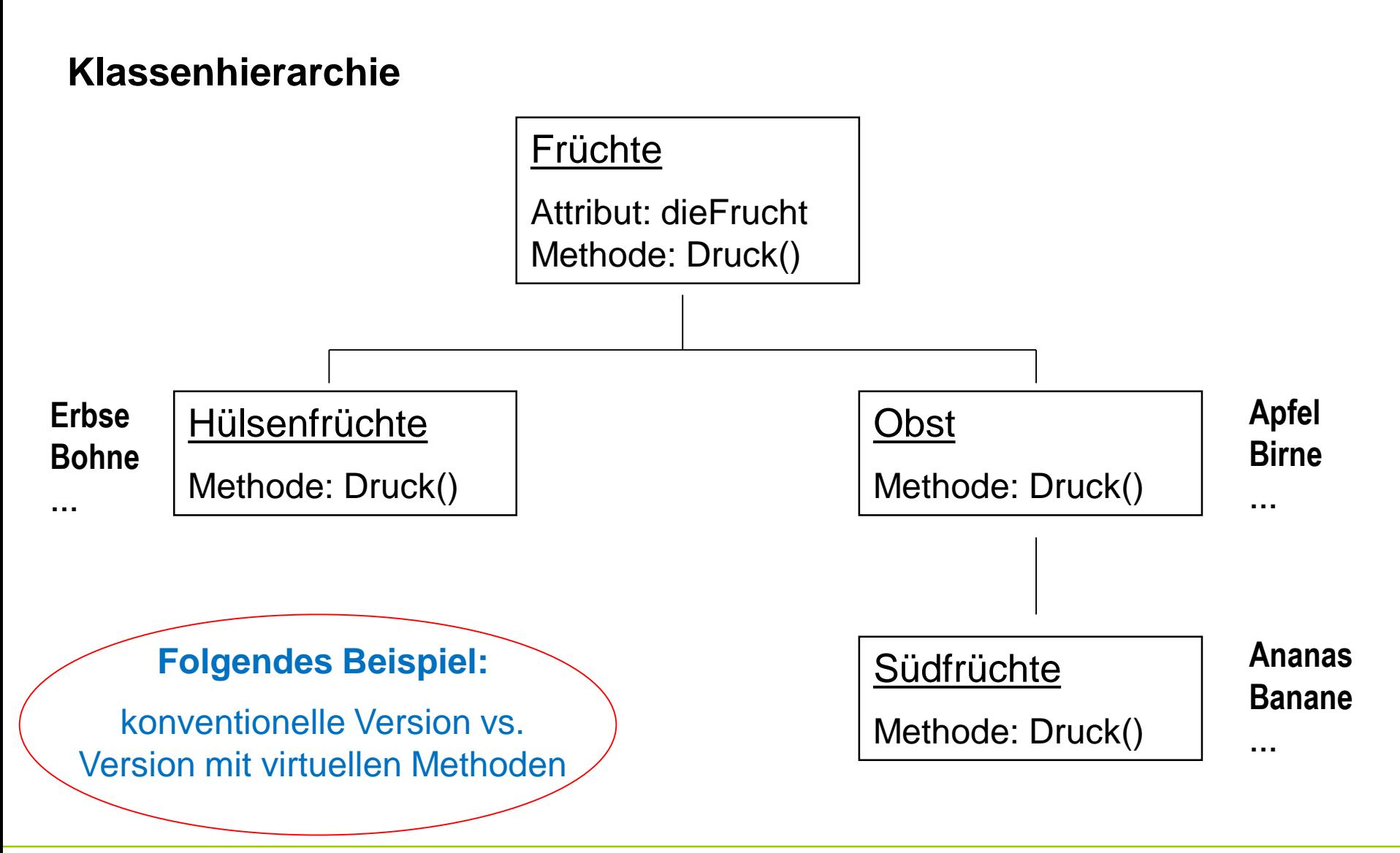

technische universität dortmund

#### **Konventionelle Version**

```
class Frucht {
protected:
  string dieFrucht;
public:
  Frucht(char const *name);
  Frucht(string &name);
  void Druck();
};
```

```
Frucht::Frucht(char const *name) :
dieFrucht(name) { }
Frucht::Frucht(string &name) :
dieFrucht(name) { }
void Frucht::Druck() {
```

```
cout << "(F) "
     << dieFrucht << endl;
```
*Frucht.h Frucht.cpp*

**}**

#### **Konventionelle Version**

```
class HFrucht : public Frucht {
public:
  HFrucht(char const *name);
  void Druck();
};
class Obst : public Frucht {
public:
  Obst(char const *name);
  void Druck();
};
class SFrucht : public Obst {
public:
  SFrucht(char const *name);
  void Druck();
};
                                          Unterklasse von Frucht
                                          Unterklasse von Frucht
                                          Unterklasse von Obst
```
#### **Konventionelle Version**

```
HFrucht::HFrucht(char const *name) : Frucht(name) { }
void HFrucht::Druck() {
  cout << "(H) " << dieFrucht << endl;
}
Obst::Obst(char const *name) : Frucht(name) { }
void Obst::Druck() {
  cout << "(O) " << dieFrucht << endl;
```

```
SFrucht::SFrucht(char const *name) : Obst(name) { }
void SFrucht::Druck() {
  cout << "(S) " << dieFrucht << endl;
}
```
**}**

#### **Konventionelle Version: Testprogramm**

```
int main() {
  Frucht *ruebe = new Frucht("Ruebe");
  ruebe->Druck();
 HFrucht *erbse = new HFrucht("Erbse");
  erbse->Druck();
  Obst *apfel = new Obst("Apfel");
  apfel->Druck();
  SFrucht *banane = new SFrucht("Banane");
 banane->Druck();
                                                      1. Teil
```
- Ausgabe: **(F) Ruebe**
	- **(H) Erbse**
	- **(O) Apfel**
	- **(S) Banane**

#### **Konventionelle Version: Testprogramm**

```
Frucht *f = new Frucht("Frucht");
  f->Druck();
  f = apfel; // jedes Obst ist auch Frucht
  f->Druck();
  Obst *o = new Obst("Obst");
  o->Druck();
  o = banane; // Suedfrucht ist auch Obst
  o->Druck();
}
Ausgabe: (F) Frucht
                                                       2. Teil
```
- **(F) Apfel**
- **(O) Obst**
- **(O) Banane**

## **Merke:**

- Zuweisungen sind **entlang der Vererbungshierarchie** möglich  $\rightarrow$  Objekt kann einem Objekt seiner Oberklasse zugewiesen werden
- Methoden sind (hier) **statisch** an Objekt gebunden
	- $\rightarrow$  zur Übersetzungszeit bekannte Methode wird ausgeführt
	- $\rightarrow$  Zuweisung eines Objekts einer abgeleiteten Klasse führt **nicht** zur Übernahme der überschriebenen Methoden der Unterklasse

 $\bigcup$ 

Wenn man das haben möchte, dann müssten die Methoden der Unterklasse **zur Laufzeit** (bei der Zuweisung) an das Objekt **gebunden** werden.

## → **dynamische Bindung**

## **Statische Methodenbindung**

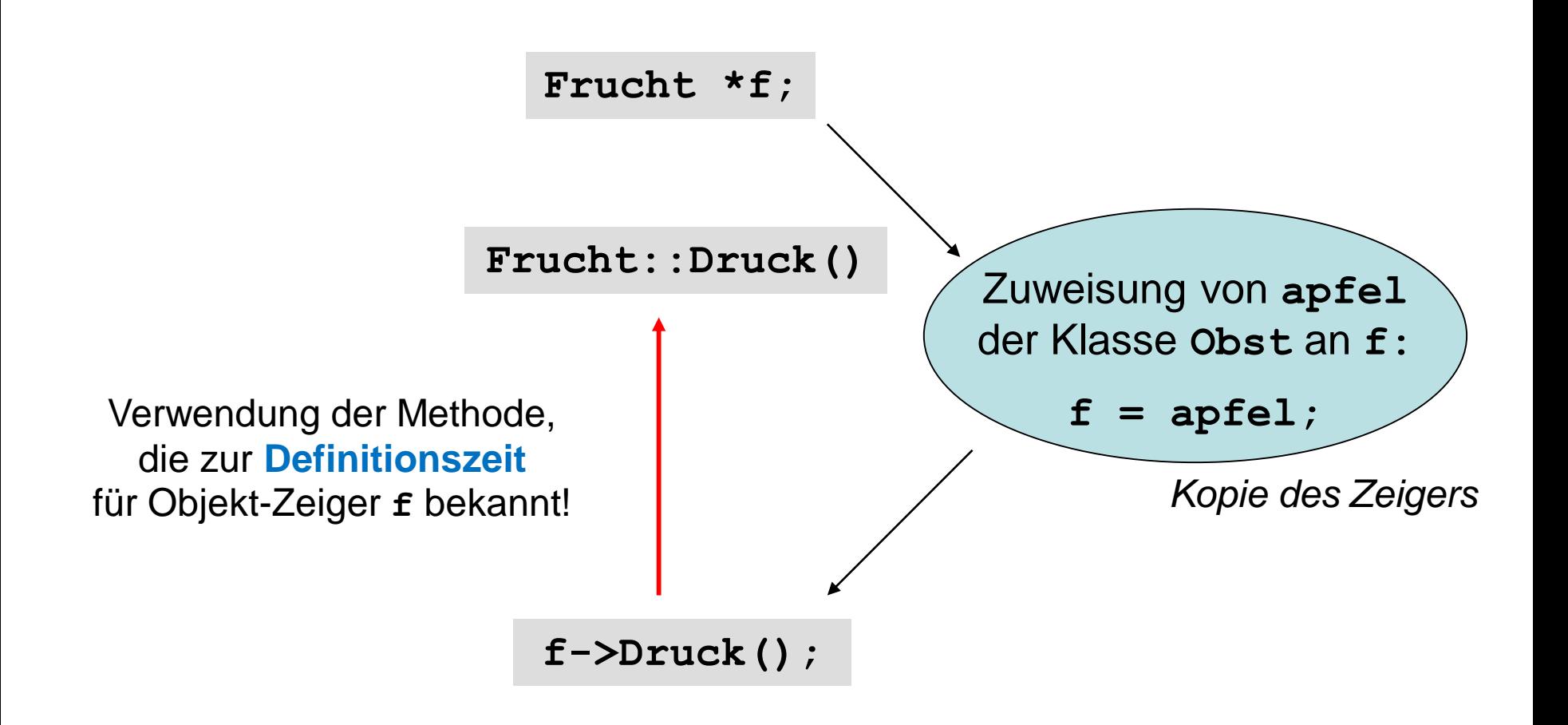

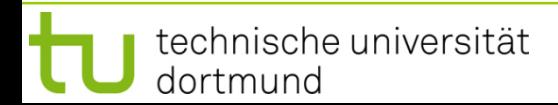

## **Dynamische Methodenbindung**

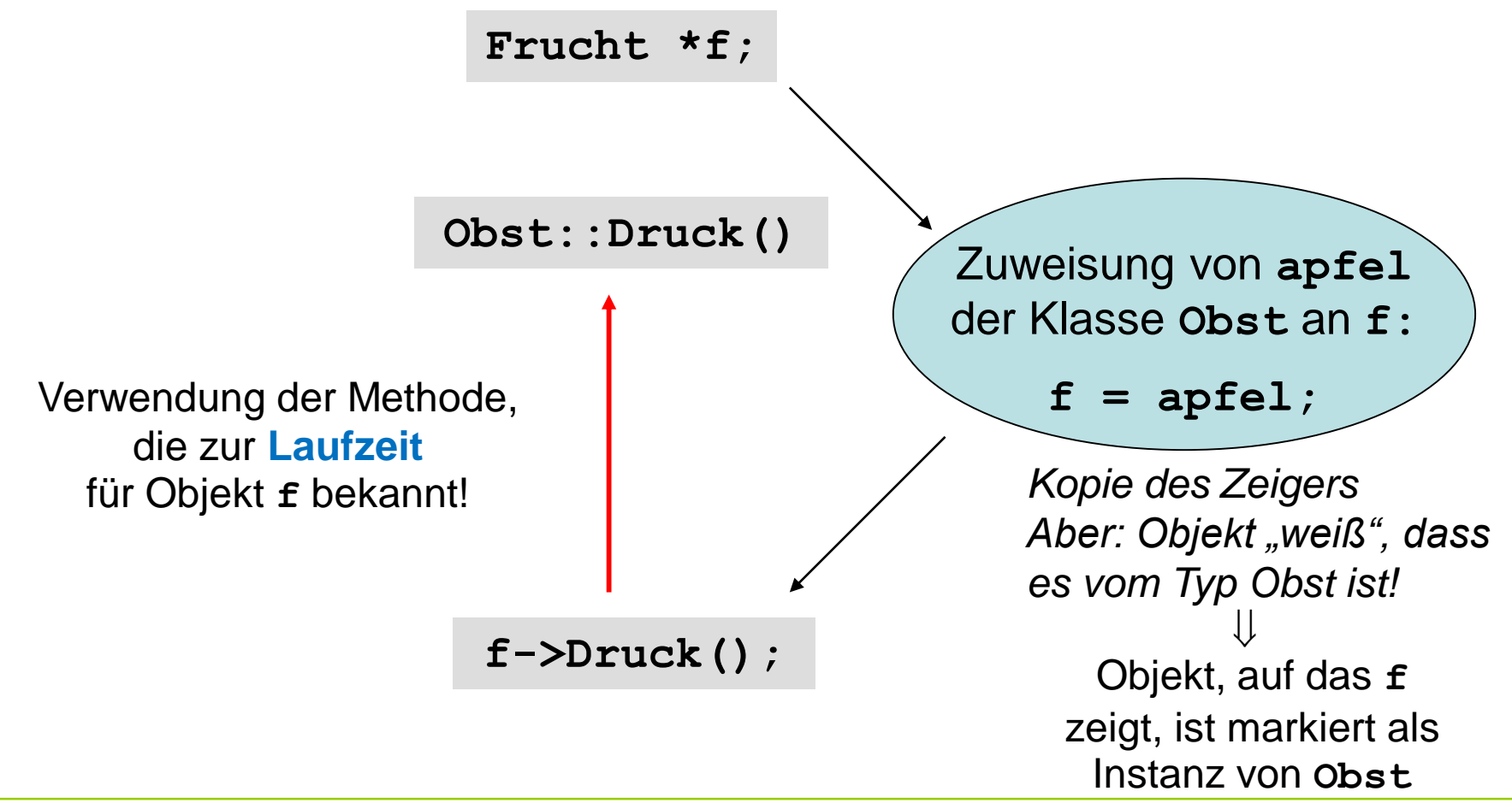

technische universität dortmund

## **Virtuelle Methoden**

- sind Methoden, die zur Laufzeit (also dynamisch) gebunden werden sollen;
- werden in der Oberklasse durch Schlüsselwort **virtual** gekennzeichnet.

Wird eine **virtuelle Methode** in einer abgeleiteten Klasse **überschrieben**, so wird die Methode ausgewählt, die sich aus dem **Typ** des Objekts **zur Laufzeit** ergibt.

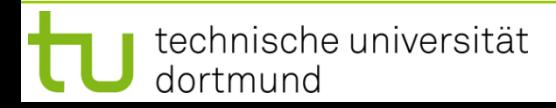

## **Virtuelle Methoden**

#### **Version mit virtuellen Funktionen**

```
class Frucht {
protected:
  string dieFrucht;
public:
  Frucht(char const *name);
  Frucht(string &name);
  virtual void Druck();
};
```
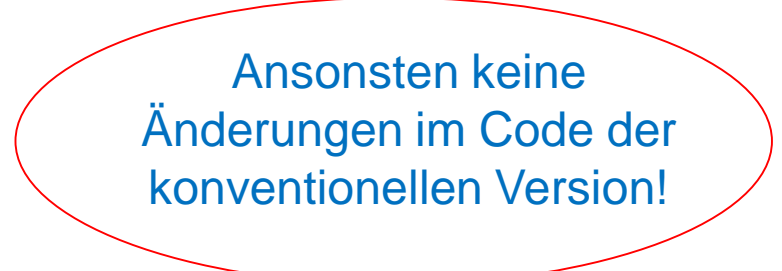

Kennzeichnung als **virtuelle Methode**:

Instanzen von abgeleiteten Klassen suchen dynamisch die entsprechende Methode aus.

#### **Konsequenzen: Testprogramm mit virtuellen Methoden (nur 2. Teil)**

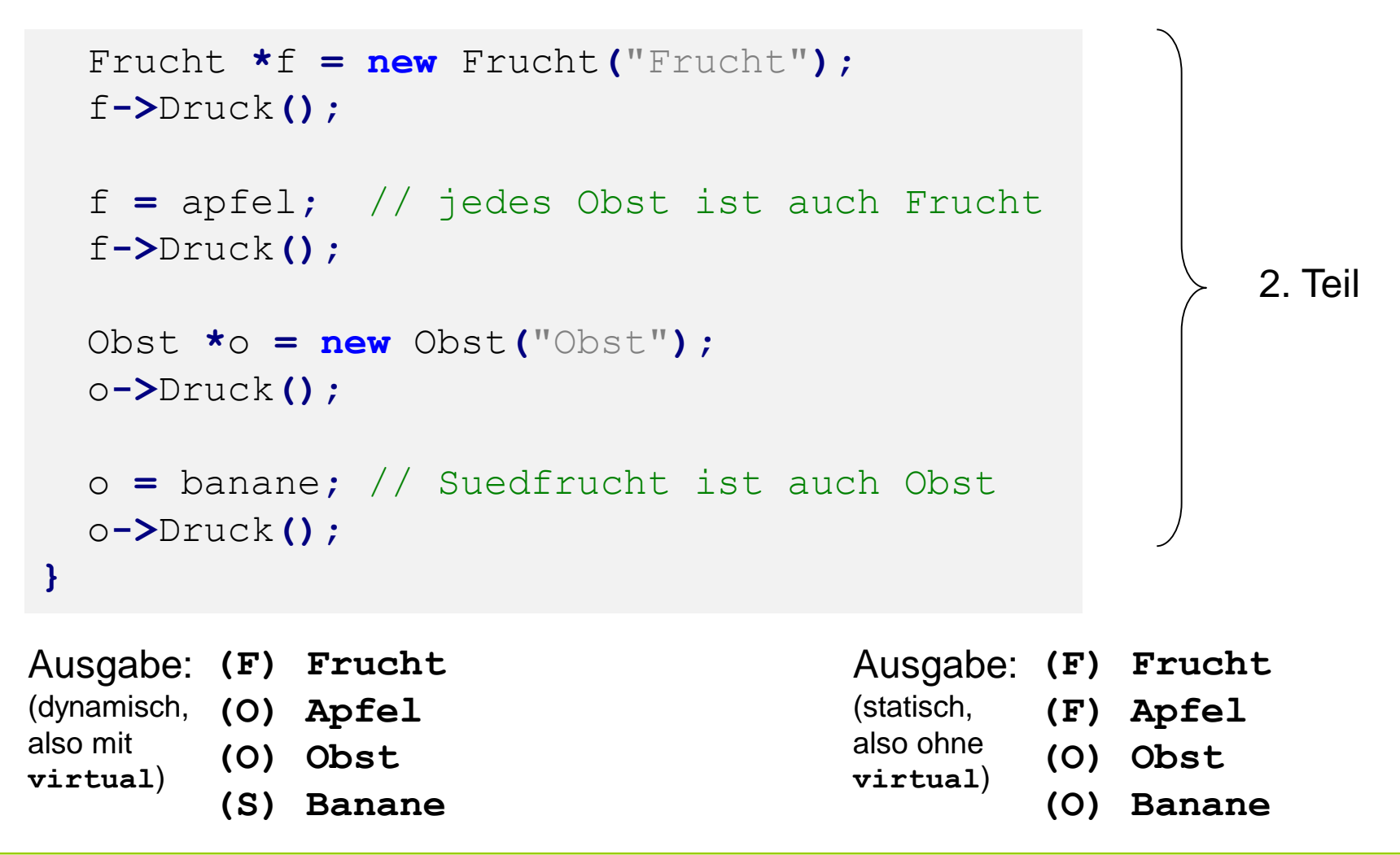

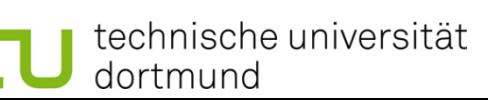

## **Achtung: Zeiger notwendig!**

```
SFrucht *kiwi = new SFrucht("kiwi");
kiwi->Druck();
Obst obst("Obst statisch");
obst.Druck();
obst = *kiwi;
obst.Druck();
                                          nur Daten-, keine Typkopie
                                          wie statische Bindung
```
**(S) kiwi (O) Obst statisch (O) kiwi** Ausgabe: (dynamisch, also mit **virtual**)

**dynamische Bindung funktioniert nur mit Zeigern oder Referenzen!**

## **Anmerkung:**

Als virtuell gekennzeichnete Methode **muss nicht** in jeder abgeleiteten Klasse **redefiniert / überschrieben werden**.

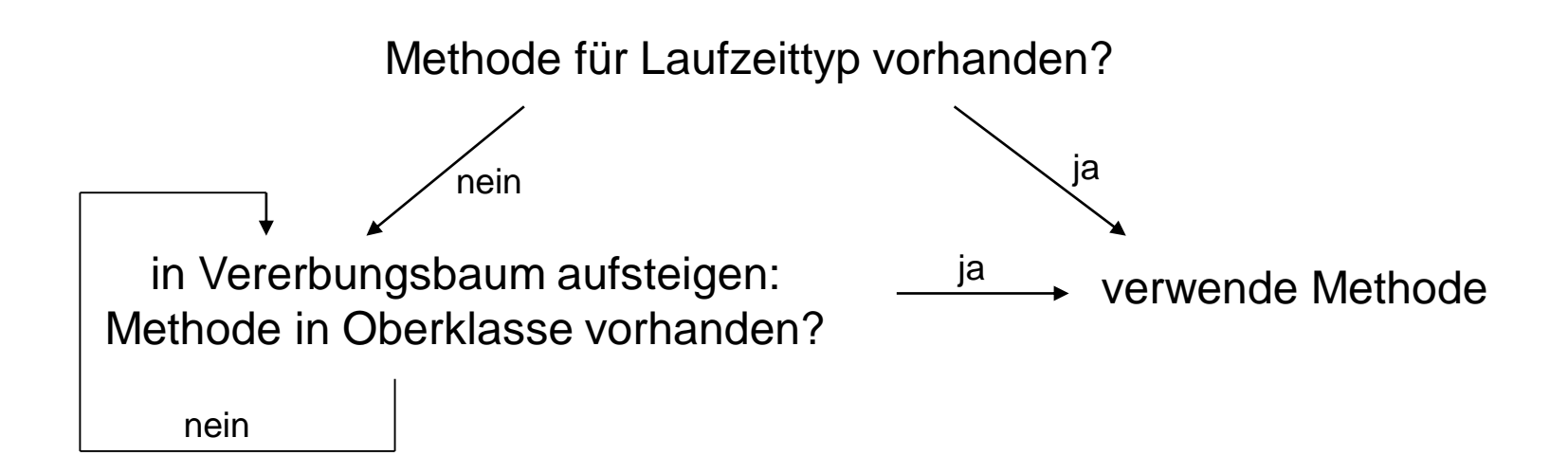

## **Beispiel**

```
class X {
public:
 virtual void Druck();
};
```

```
class Y : public X {
public:
 void Druck();
};
```

```
void X::Druck() {
  cout << "X";
}
```

```
void Y::Druck() {
  cout << "Y";
}
```

```
class Z : public Y { };
```

```
int main() {
  X \star p[4] = \{ new X, new Y, new X, new Z \}for (int i = 0; i < 4; i++) p[i]->Druck();
  cout << endl;
}
                                                   Ausgabe:
                                                   XYXY
                                                     dynamische 
                                                      Bindung!
```
technische universität dortmund

## **Beispiel**

class X **{** public**: virtual** void Druck**(); };**

```
class Y : public X {
public:
 void Druck();
};
```

```
void X::Druck() {
  cout << "X";
}
```

```
void Y::Druck() {
  cout << "Y";
}
```

```
class Z : public Y { };
```

```
int main() {
  X \star p[4] = \{ new X, new Y, new X, new Z \}for (int i = 0; i < 4; i++) p[i]->Druck();
  cout << endl;
}
                                                    Ausgabe:
                                                    XXXX
                                                       statische 
                                                       Bindung!
```
technische universität dortmund

## **Rein virtuelle Methoden**

#### **Annahme:**

Wir wollen **erzwingen**, dass jeder Programmierer, der von unserer Basisklasse eine neue Klasse ableitet, **eine bestimmte Methode implementiert** bzw. bereitstellt.

## **Realisierung in C++:**

- 1. Die Methode wird als virtuell (virtual) deklariert.
- 2. Bei der Deklaration wird hinter der Signatur **=0** eingefügt.
- 3. Die Methode bleibt in dieser Klasse undefiniert.
	- ⇒ Die Erben **müssen** die Definition der Methode nachholen!

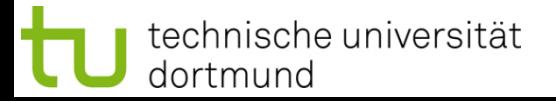

## **Rein virtuelle Methoden / abstrakte Klassen**

## **aus dem C++-Standard:**

*"An* **abstract class** *is a class that can be used only as a base class of some other class; no objects of an abstract class can be created except as subobjects of a class derived from it. A class is abstract if it has at least one pure virtual* **function***."*

- ⇓
- 1. Klasse heißt **abstrakt**, wenn sie **mindestens eine** rein virtuelle Funktion hat.
- 2. Abstrakte Klassen können **nicht instanziiert** werden.
- 3. Abstrakte Klassen können als **Basisklassen** für andere Klassen benutzt werden.

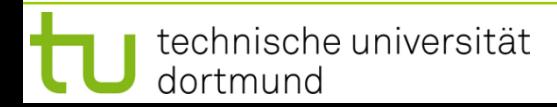

## **Rein virtuelle Methoden**

```
class AusgabeGeraet {
protected:
 bool KannFarben;
  Data data;
public:
  virtual void Farbdruck() = 0;
  void Drucke();
};
```
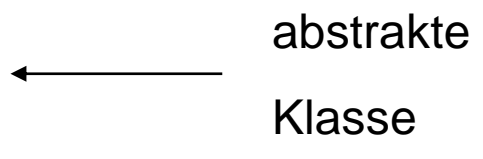

```
void AusgabeGeraet::Drucke() {
  if (KannFarben) Farbdruck();
  else cout << data;
}
```
Man kann rein virtuelle Methode verwenden, ohne dass Code vorhanden ist! **Warum?** Wird ein Objekt einer abgeleiteten Klasse über einen Verweis / Zeiger auf die Basisklasse freigegeben, dann **muss** der **Destruktor in der Basisklasse virtuell** sein.

#### **Warum?**

Wenn nicht virtuell, dann findet die Bindung des Destruktors statisch zur Übersetzungszeit statt.

Immer Aufruf des Destruktors **der Basisklasse**!

```
Kapitel 11
```

```
class Familie {
public:
  ~Familie() { cout << "D: Familie" << endl; }
};
class Sohn : public Familie {
  ~Sohn() { cout << "D: Sohn" << endl; }
};
class Tochter : public Familie {
  ~Tochter() { cout << "D: Tochter" << endl; }
};
int main() {
  Familie *fam[3] = { new Familie, new Sohn, new Tochter };
  delete fam[0]; delete fam[1]; delete fam[2];
  return 0;
}
```
- **Ausgabe: D: Familie**
	- **D: Familie**
	- **D: Familie**

technische universität dortmund

technische universität

dortmund

```
class Familie {
public:
 virtual ~Familie() { cout << "D: Familie" << endl; }
};
class Sohn : public Familie {
  ~Sohn() { cout << "D: Sohn" << endl; }
};
class Tochter : public Familie {
  ~Tochter() { cout << "D: Tochter" << endl; }
};
int main() {
  Familie *fam[3] = { new Familie, new Sohn, new Tochter };
  delete fam[0]; delete fam[1]; delete fam[2];
  return 0;
}
                                       Ausgabe:
                                                  D: Familie
                                                  D: Sohn
                                                  D: Familie
                                                  D: Tochter
```
**D: Familie**

**Kapitel 11**

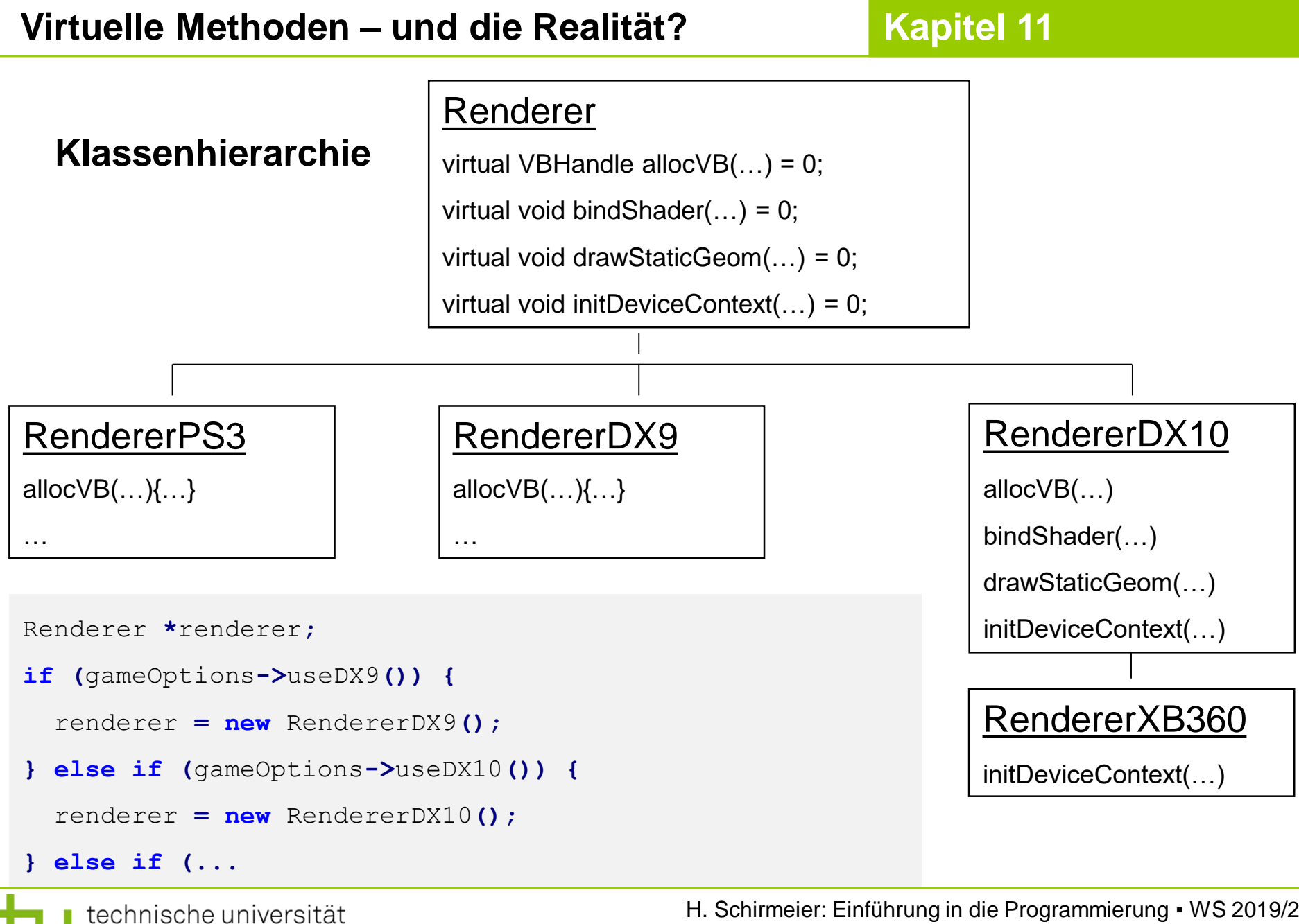

dortmund

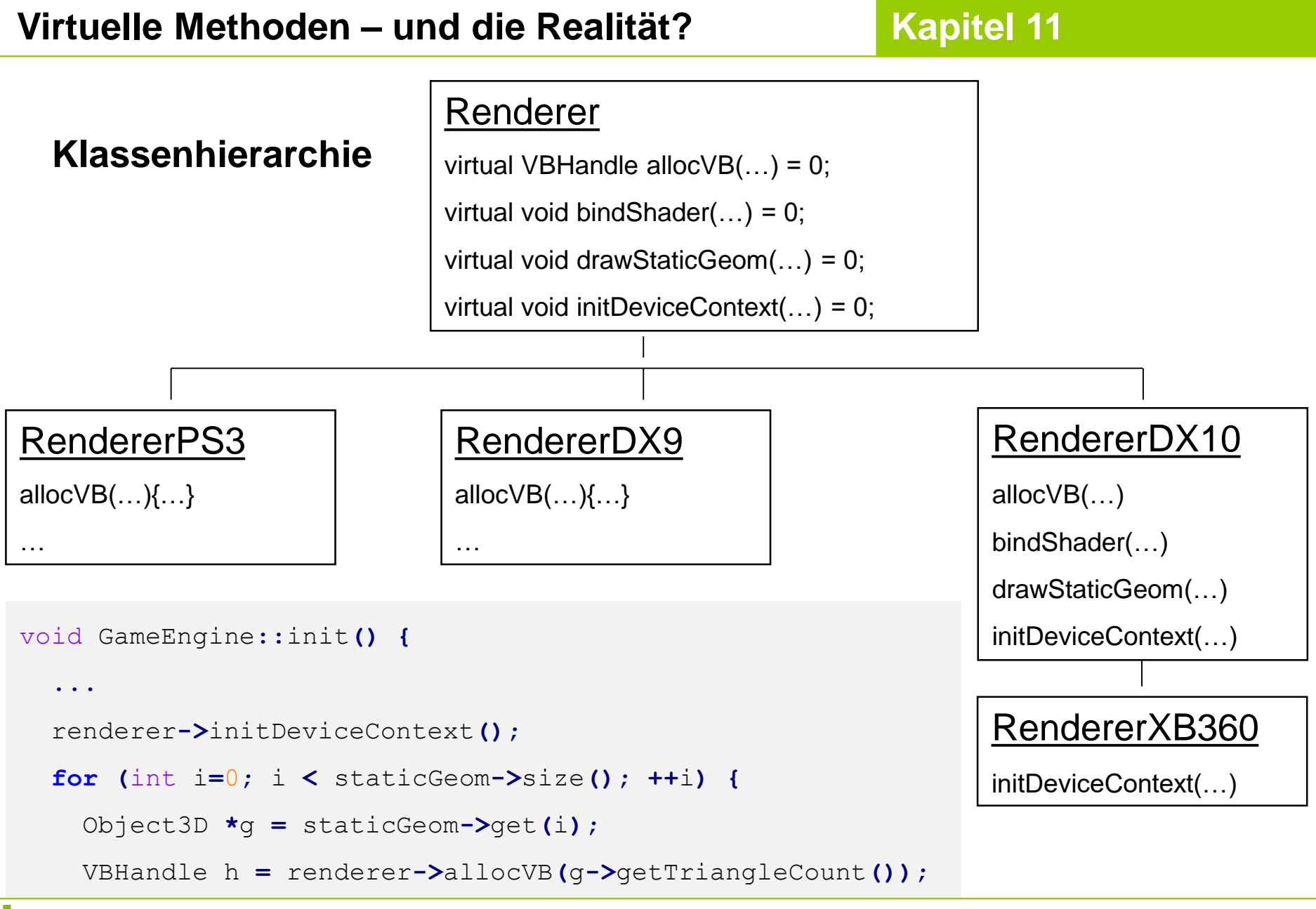

technische universität dortmund

**Kapitel 11**

## **Wofür machen wir das alles**

**(Vererbung, virtuelle Funktionen, Zeiger, Rekursion)?**

*Joel Spolsky – Back to basics:*

**http://www.joelonsoftware.com/articles/fog0000000319.html**

- *"If you want to teach somebody something well, you have to start at the very lowest level.*
- *It's like Karate Kid.*

*Wax On, Wax Off. Wax On, Wax Off. Do that for three weeks.* 

*Then Knocking The Other Kid's Head off is easy."*

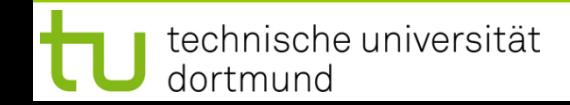

**verified: 18.12.2019**